# **XAP 10 Global HTTP Session Sharing**

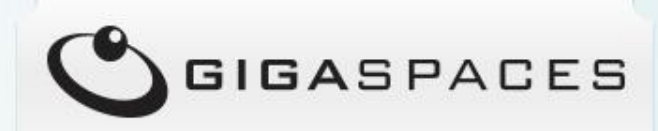

Sep 2014 Shay Hassidim Deputy CTO , Distinguished Engineer

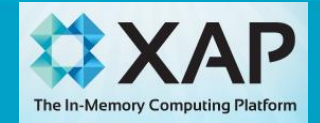

Copyright © GigaSpaces 2014. All rights reserved.<br>The In-Memory Computing Platform

### **Agenda**

- **Web Application Challenges**
- **Introduce XAP Global HTTP Session Sharing**
- **Application Session Sharing models**
	- Single-Application Session Sharing
	- Multiple-Applications Session Sharing
- **Session Sharing across different JEE Containers**
- **Session Sharing across different Data-Centers**
- **Configuration**
- **Demo**

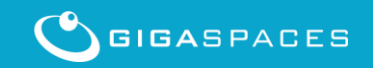

• **Scale the web app across multiple servers**

– Handle **large web** app maintenance

- **Sharing user sessions between web applications transparently**
- **Sharing user session across multiple data centers**
- **High Web Server Memory Footprint**

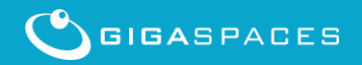

### **Meet XAP Global HTTP Session Sharing**

- **Caches HTTP Session data within In-Memory Data-Grid**
- **Share HTTP Session across different web apps transparently**
- **Share HTTP session across different JEE Containers**
- **Share HTTP across different data centers**

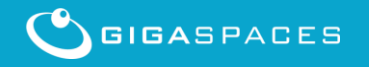

#### **And there's More…**

- **Transparent Web application Session Failover**
- **Any session data type attribute support**
- **Sticky session and Non-sticky session support**
- **Atomic HTTP request session access support**
- **Total session visibility**
- **Role based SSO Support**
- **Session Compression**
- **Simple setup**

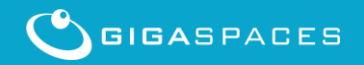

#### **Single Application Session Sharing**

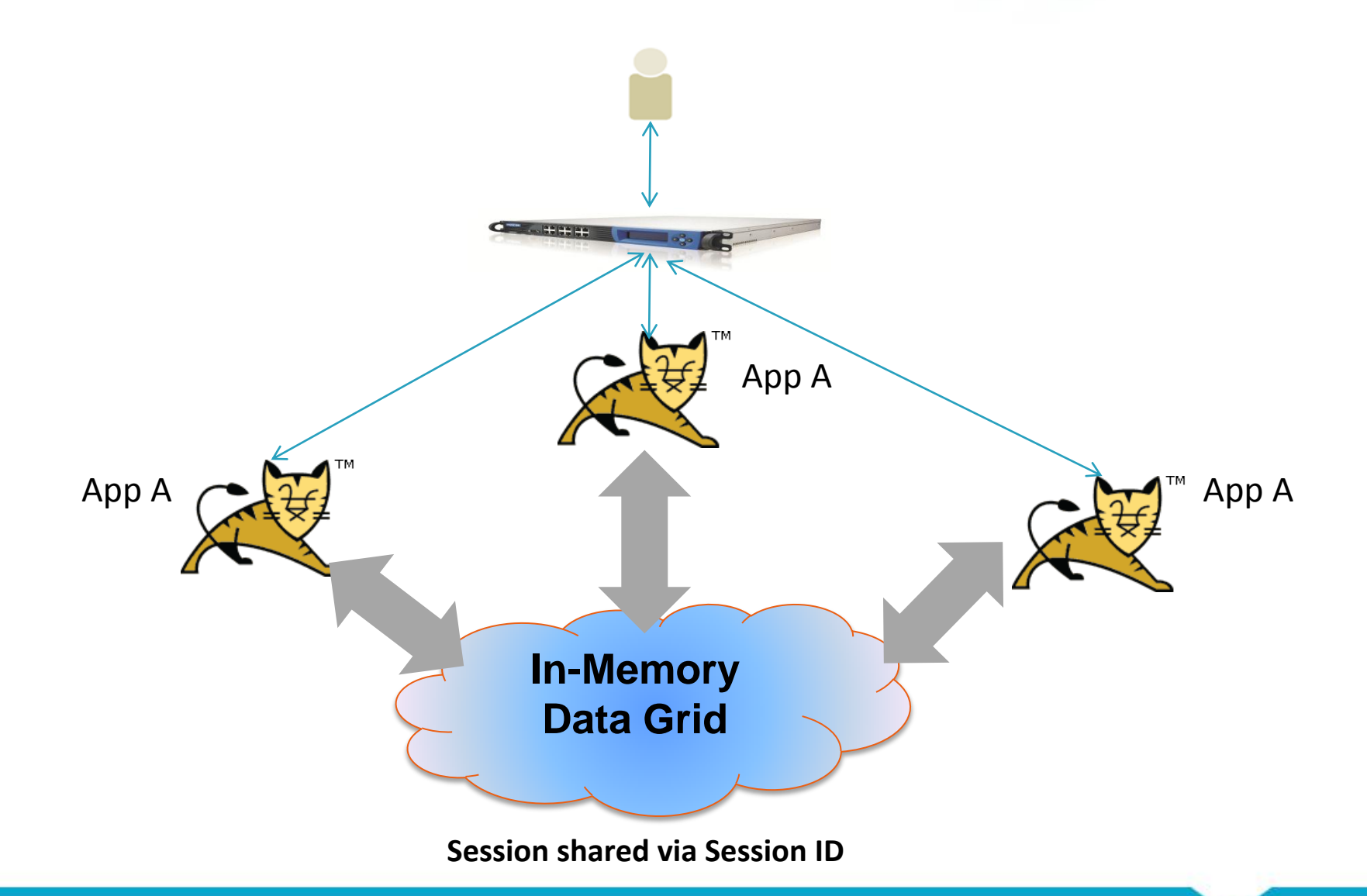

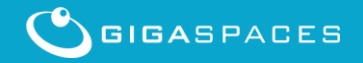

Copyright © GigaSpaces 2014. All rights reserved.

#### **Multi-Applications Session Sharing**

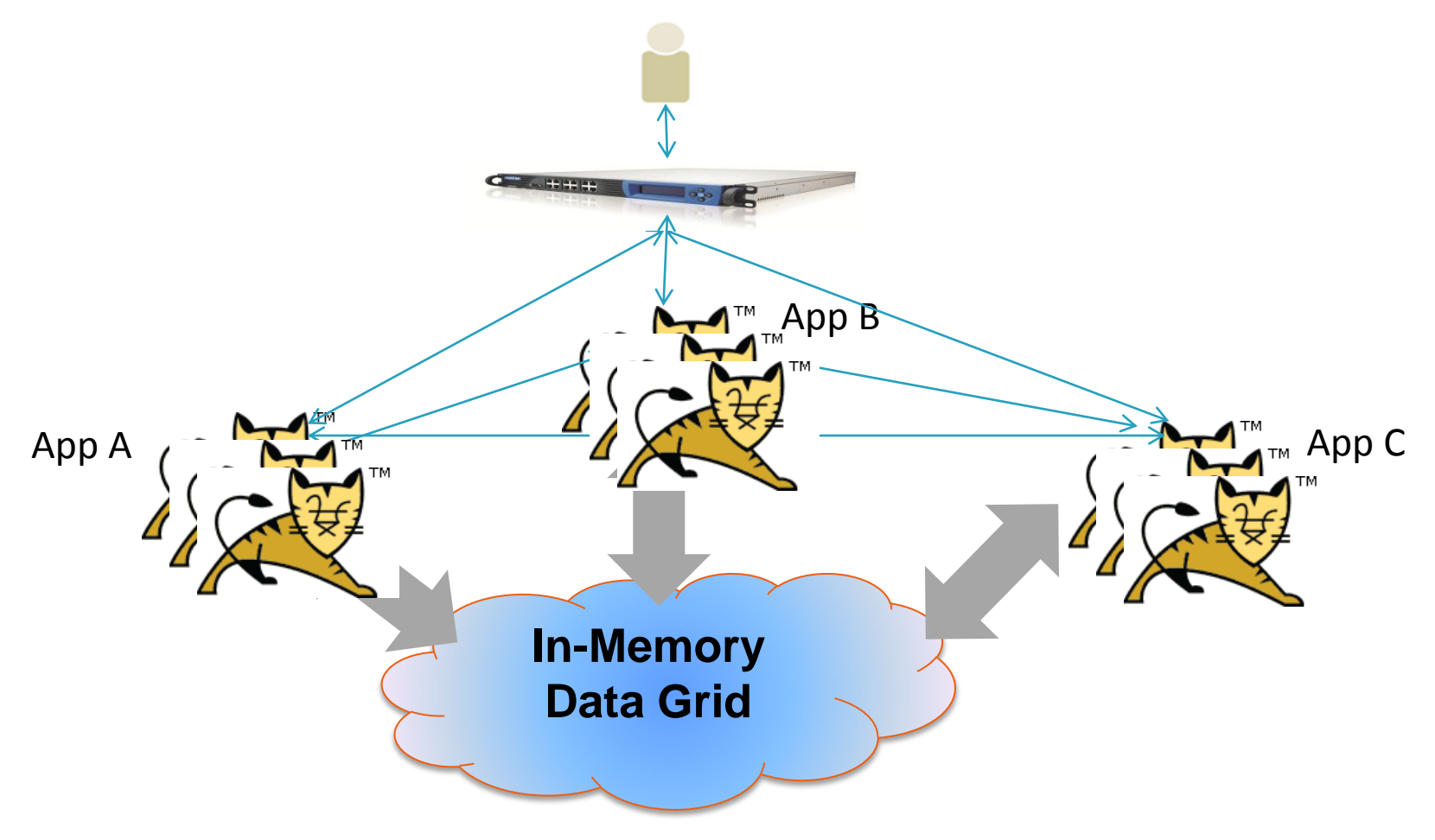

#### **Session shared via user login principle Timestamp check ensure recent session passed between apps Session attributed merge**

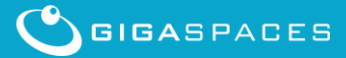

**Copyright © GigaSpaces 2014.** All rights reserved.

#### **Session Replication across different JEE Containers**

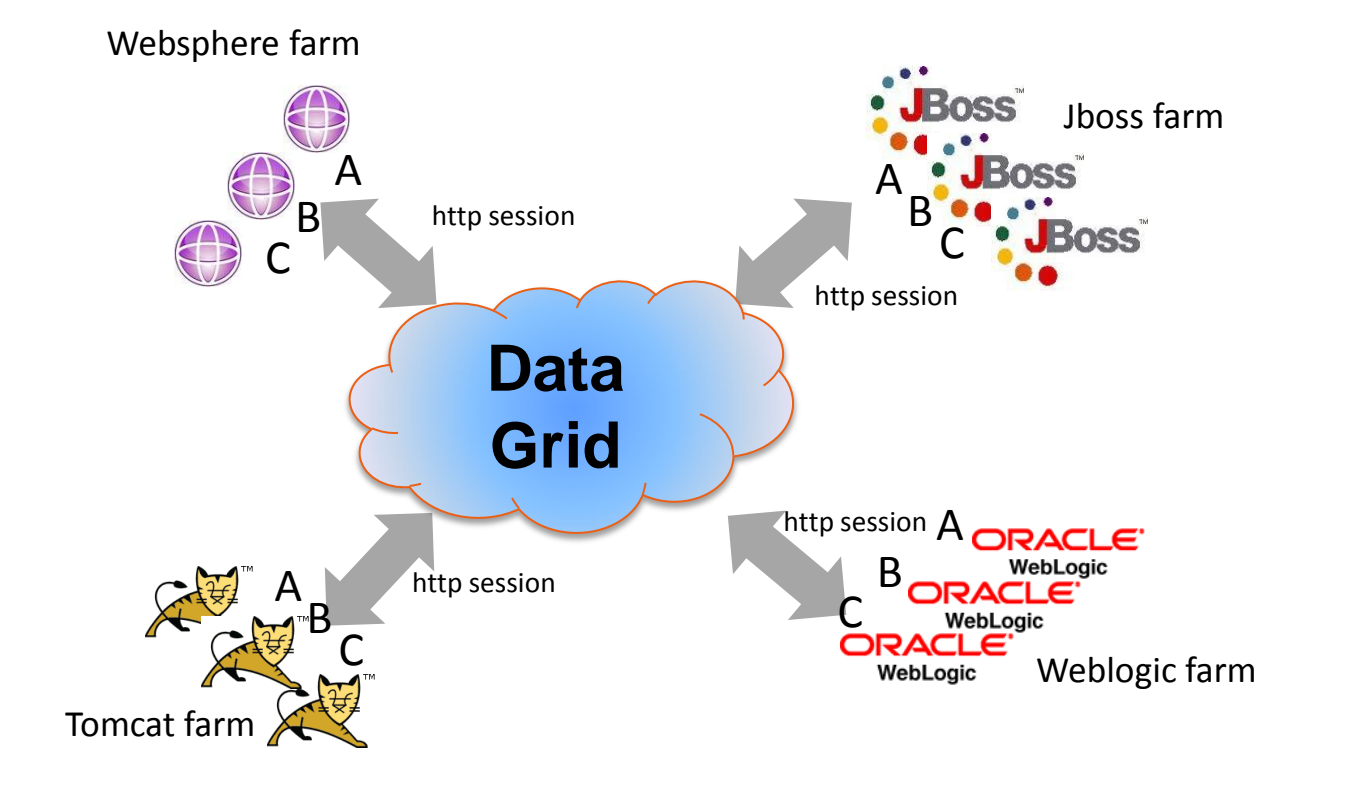

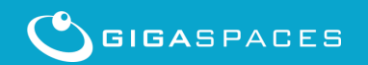

8 Copyright © GigaSpaces 2014. All rights reserved. Sometimes and Copyright © GigaSpaces 2014. All rights reserved.

#### **Session Replication across different Data-Centers**

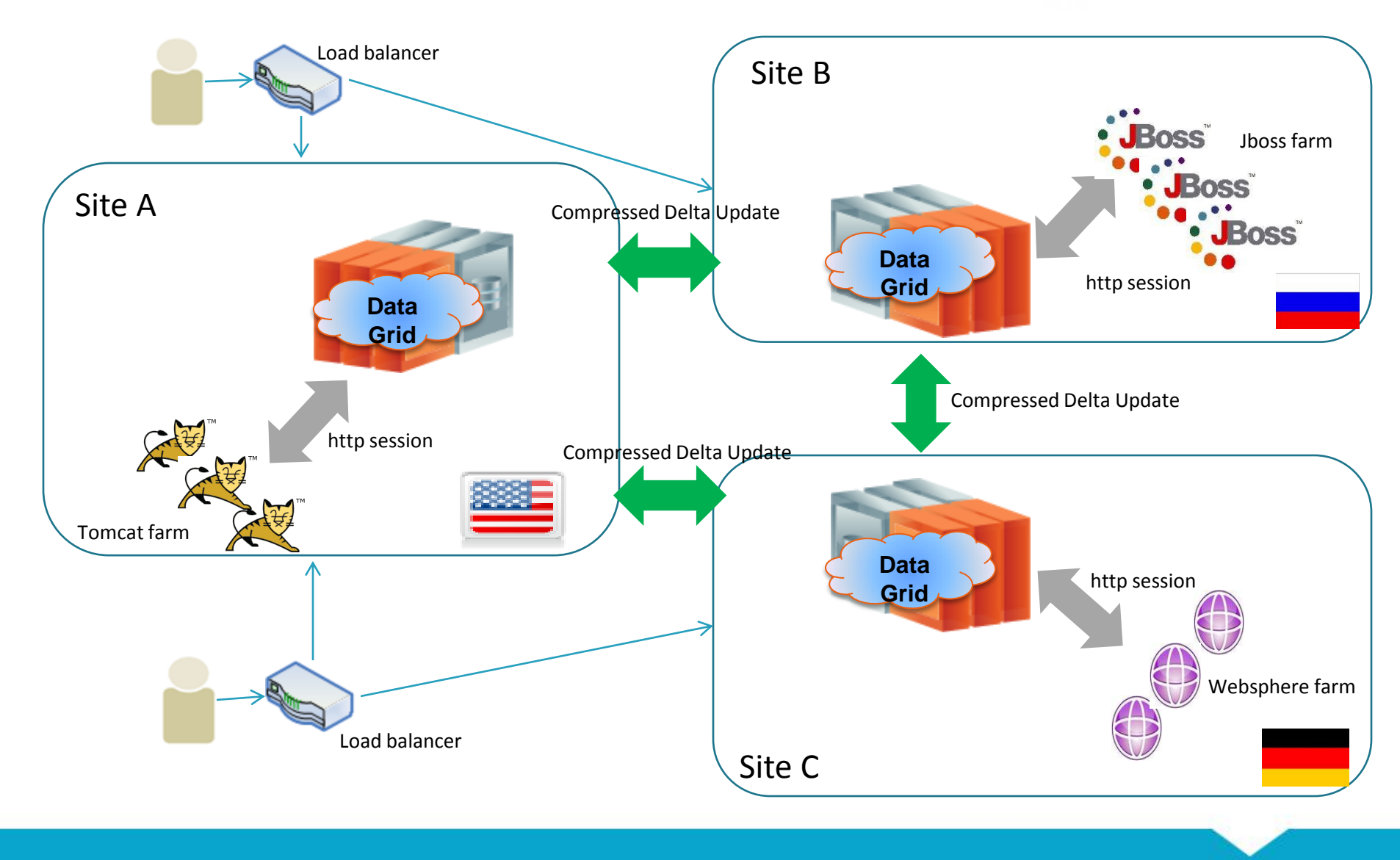

**COPYRIGASPACES** Copyright © GigaSpaces 2014. All rights reserved.

#### **HTTP Session Management – A closer look**

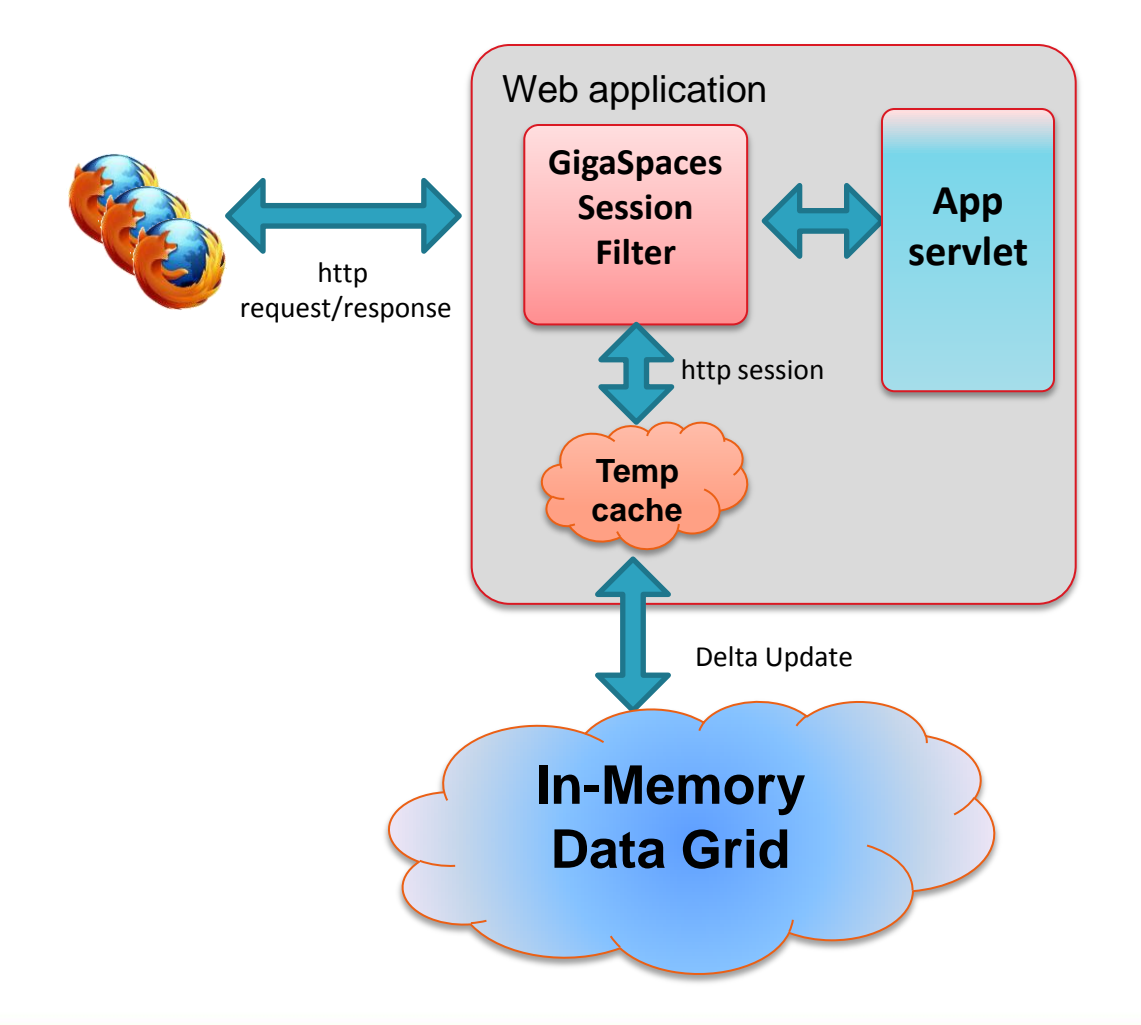

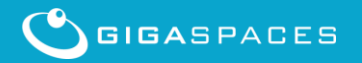

**COPYRIGASPACES** Copyright © GigaSpaces 2014. All rights reserved.

*....*

Add to the following to your web.xml

#### *<web-app>*

*<filter>*

 *<filter-name>GigaSpacesHttpSessionFilter</filter-name> <filter-*

*class>com.gigaspaces.httpsession.web.GigaSpacesHttpSessionFilter</filter-class> </filter>*

 *<filter-mapping> <filter-name>GigaSpacesHttpSessionFilter</filter-name> <url-pattern>/\*</url-pattern> </filter-mapping> </web-app>*

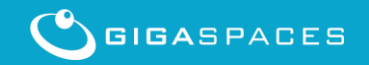

#### **Demo**

- **Single-Application Session Sharing**
- **Multiple-Applications Session Sharing**

#### **Available at:**

• **[http://docs.gigaspaces.com/xap100/global](http://docs.gigaspaces.com/xap100/global-http-session-sharing-configuration.html)[http-session-sharing](http://docs.gigaspaces.com/xap100/global-http-session-sharing-configuration.html)[configuration.html#example](http://docs.gigaspaces.com/xap100/global-http-session-sharing-configuration.html)**

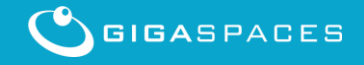

#### **XAP HTTP Session Sharing - Demo 1**

- **This demo simulates adding a new web server to scaling the web app or a node failure where requests are routed into another web app node with no User HTTP Session data loss.**
- **With this demo we will deploy a single web application into Tomcat 7.** 
	- The same demo can use JBoss , WebShpere or any other JEE container.
- **We will update the session , terminate Tomcat and restart it and see how the HTTP session data is fully recovers.**
- **The demo app can be downloaded from the Global Session Sharing page.**

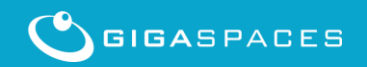

#### **XAP HTTP Session Sharing - Demo 2**

- **With this demo we will have multiple different web applications sharing the same HTTP Session.**
- **We will deploy one app into Tomcat 7 and another app into JBoss 7.**
- **We will update the session with the Tomcat app and see how it is shared with the JBoss app.**
- **We will terminate Tomcat and JBoss and restart these and see how the session fully recovers with both apps.**

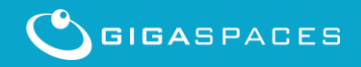

## **Summary - Global HTTP Session Sharing**

- 
- 

**external JVMs**

**availability.**

- 
- 
- **using share nothing in memory architecture.** • **No code change – 5 minutes configuration and you're good to go.**

• **Scale to unlimited number of sessions and concurrent users** 

• **Improve user experience caching session information on** 

• **Ensure business continuity & scalability by session high** 

- **Cross containers session sharing - share sessions between any Java Web / App server. Allows smooth rolling upgrade.**
- **Atomic HTTP Request - Support concurrent session access**
- **Delta Updates – Replicate only session changes**
- **Non-Serializable Attributes Support – automatic**

# Thank You

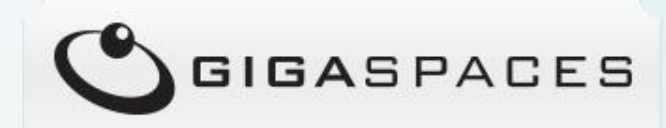

Copyright © GigaSpaces 2014. All rights reserved.